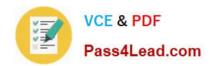

# 9A0-327<sup>Q&As</sup>

Adobe CQ 5.5 Component Developer ACE Exam

## Pass Adobe 9A0-327 Exam with 100% Guarantee

Free Download Real Questions & Answers PDF and VCE file from:

https://www.pass4lead.com/9A0-327.html

100% Passing Guarantee 100% Money Back Assurance

Following Questions and Answers are all new published by Adobe
Official Exam Center

- Instant Download After Purchase
- 100% Money Back Guarantee
- 365 Days Free Update
- 800,000+ Satisfied Customers

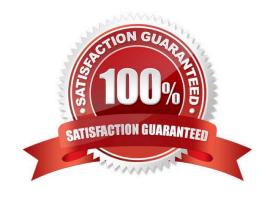

#### https://www.pass4lead.com/9A0-327.html

2022 Latest pass4lead 9A0-327 PDF and VCE dumps Download

#### **QUESTION 1**

How does the Configuration Admin service use Persistence IDs (PID)?

- A. It stores the date for the last configuration.
- B. It stores all the versions of the entire configuration for a service.
- C. It generates a new PID every time the configuration of the services changes.
- D. It associates the service configuration data with PIDs.

Correct Answer: D

#### **QUESTION 2**

You have a component "A" that has a dialog and four JSP scripts: main.jsp, script1.jsp, script2.jsp and script3.jsp. The script main.jsp includes the other three scripts. Now you implement component "B", which is very similar to component "A", but with a different script2.jsp script. Component "B" declares "A" as its resourceSuperType. What is the best way to implement script2.jsp for Component "B"?

- A. Copy all the dialog nodes from "A" to the component folder "B" and write script2.jsp
- B. Write script2.jsp and copy main.jsp, which includes script2.jsp, from component "A" to "B".
- C. Since the dialog will be inherited, copy only all the jsp files from component "A" to "B" and write a new script2.jsp.
- D. Only write a new script2.jsp.

Correct Answer: D

#### **QUESTION 3**

You want to add additional features to a Node. What should you do?

- A. Add a new jcr:primaryType value to the Node.
- B. Invoke the Node\\'s addMixin() method passing the name of a mixin.
- C. Replace current jcr:primaryType with jcr:mixinType.
- D. Add a new nt:base Node type to the Node.

Correct Answer: B

#### **QUESTION 4**

How can you configure a CQ component to allow an Author to edit content without opening a dialog?

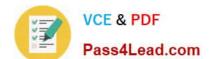

### https://www.pass4lead.com/9A0-327.html

2022 Latest pass4lead 9A0-327 PDF and VCE dumps Download

- A. Create and configure the /cq:editConfig/cq:inplaceEditing node under the component node.
- B. Create and configure the /cq:editConfig/cq:inplaceEditing node under the component\\'s design dialog node.
- C. Create and configure the /cq:editConfig/cq:dropTargets node under the component node.
- D. Create and configure the /cq:editConfig/cq:inplaceEditing node under the component\\'s default script node.

Correct Answer: A

#### **QUESTION 5**

How do you specify dependencies for your CQ HTML client library?

- A. Add a multivalue property called dependencies to the client library root node, containing the value of the dependent client libraries\\' categories.
- B. In the js.txt file specify the path to the client library folder where the dependent files are located.
- C. Add a multivalue property called dependencies to the template definition containing the value of the dependent client libraries root path.
- D. Specify the dependencies as path attributes in the tag.

Correct Answer: A

Latest 9A0-327 Dumps

9A0-327 PDF Dumps

9A0-327 Exam Questions

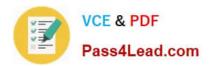

To Read the Whole Q&As, please purchase the Complete Version from Our website.

# Try our product!

100% Guaranteed Success

100% Money Back Guarantee

365 Days Free Update

**Instant Download After Purchase** 

24x7 Customer Support

Average 99.9% Success Rate

More than 800,000 Satisfied Customers Worldwide

Multi-Platform capabilities - Windows, Mac, Android, iPhone, iPod, iPad, Kindle

We provide exam PDF and VCE of Cisco, Microsoft, IBM, CompTIA, Oracle and other IT Certifications. You can view Vendor list of All Certification Exams offered:

https://www.pass4lead.com/allproducts

### **Need Help**

Please provide as much detail as possible so we can best assist you. To update a previously submitted ticket:

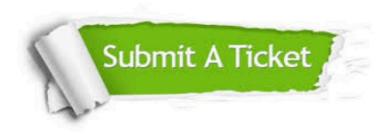

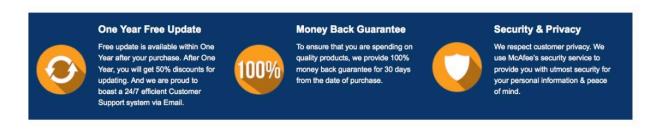

Any charges made through this site will appear as Global Simulators Limited.

All trademarks are the property of their respective owners.

Copyright © pass4lead, All Rights Reserved.